# Learning Formation of Physically-Based Face Attributes Supplementary Material

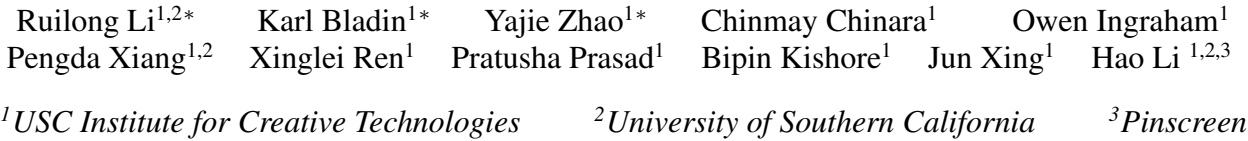

## 1. Experiment Details

#### <span id="page-0-1"></span>1.1. Gender Control

Step1. Pre-computing mean gender latent code. First, we propose a classifier  $\psi$ , trained with ground truth data to classify our input pair (*albedo* and *geometry* maps) into two categories (*male* and *female*). Then we randomly sample  $Z_{id} \sim N(\mu_{id}, \sigma_{id})$  to generate 10k sample pairs  $G_{id}(Z_{id})$ using our *identity network*. The classifier separates all the samples into two groups. Finally, we extract the mean vector of each category as  $Z_{male}$  and  $Z_{female}$  using equation [1.](#page-0-0)

<span id="page-0-0"></span>
$$
Z_{mean} = \frac{1}{\sum_{i=1}^{10k} \Omega(Z_{id}^{(i)})} \sum_{i=1}^{10k} Z_{id}^{(i)} \cdot \Omega(Z_{id}^{(i)}) \qquad (1)
$$

Where  $\Omega(Z_{id})$  is the gender activation function which converts the outputs of gender classifier  $\psi$  into binary values defined as follows:

$$
\Omega(Z_{id}) = \begin{cases} 1, \psi(G_{id}(Z_{id})) <= 0.5\\ 0, \psi(G_{id}(Z_{id})) > 0.5 \end{cases} \tag{2}
$$

Where  $\Omega(Z_{id}) = 1$  is defined to be female, and  $\Omega(Z_{id}) = 0$  means male. In equation [1,](#page-0-0) the mean vector in each category  $Z_{male}$  and  $Z_{female}$  is computed by simply averaging the samples where  $\Omega(Z_{id}^{(i)})$  equals to 1 and 0 separately.

Step2. Conditioned Generation. Instead of directly using a randomly sampled  $Z_{id} \sim N(\mu_{id}, \sigma_{id})$  as input, we combine it with the mean gender latent code  $Z_{male}$  and  $Z_{female}$ :

$$
Z_{id}^{gender} = (1 - \alpha - \beta) \times Z_{id} + \alpha \times Z_{male} + \beta \times Z_{female}
$$
 (3)  
\*Joint first authors

We can set  $\alpha = 0.5, \beta = 0.0$  to ensure generated results are all male, or  $\alpha = 0.0$ ,  $\beta = 0.5$  to ensure generated results are all female. We can also gradually decrease  $\alpha$  and increase  $\beta$  at the same time to interpolate a male generation into female. An example of this is shown in Fig.9 of the paper.

#### 1.2. Age Control

The main idea of age control is similar to the gender control (Sec  $1.1$ ) with two main differences: (1) Instead of a classifer  $\psi$  for gender classification, we use a regressor  $\phi$  to predict the true age (in years). (2) We compute an average vector for  $Z_{old}$  and  $Z_{young}$  separately using the method of sampling  $Z_{id}$  with  $\phi(G_{id}(Z_{id})) > 50$  and  $\phi(G_{id}(Z_{id}))$  < 30. So the final age latent code is represented as:

$$
Z_{id}^{age} = (1 - \alpha - \beta) \times Z_{id} + \alpha \times Z_{old} + \beta \times Z_{young} \quad (4)
$$

Figure 9 in the main paper also shows a example of aging interpolation by gradually increasing  $\alpha$  from 0.0 to 0.7, and decreasing  $\beta$  from 0.7 to 0.0.

#### <span id="page-0-2"></span>1.3. 3D Model Fitting

Given a face scan, or face model, we firstly convert it into our albedo and geometry map format by fitting a linear face model followed by Laplacian warping and attribute transfer. The ground truth latent code of the input is denoted  $Z_{id}$ . Our goal of fitting is to find the latent code  $Z'_{id}$  that best approximates  $Z_{id}$  while retaining the embodyment of our model. To achieve this, one can find  $Z'_{id}$  that minimizes  $MSE(G_{id}(Z_{id}^{'}), G_{id}(Z_{id}))$  through gradient descent.

In particular, we first use the *Adam* optimizer with a constant  $\hat{learningrate} = 1.0$  to update the input variable  $Z'_{id}$ , then we update the variables in the *Noise Injection* Layers with  $learningrate = 0.01$  to fit those details. Fig.10 in the paper shows the geometry of the fitting results.

<span id="page-1-2"></span><span id="page-1-0"></span>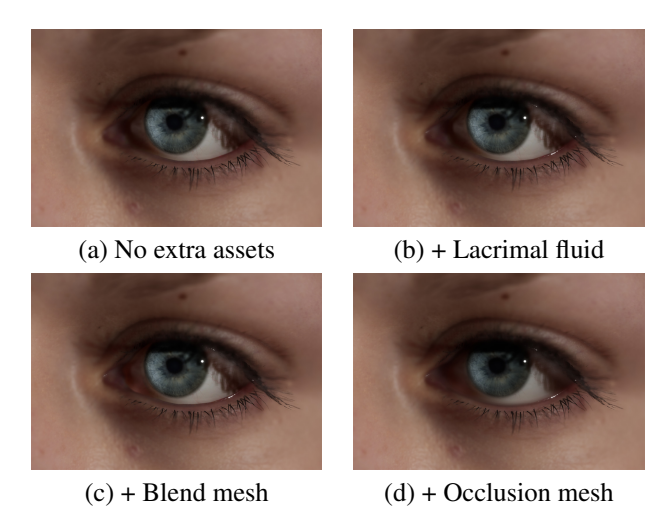

Figure 1: Closeup of real time rendered eye with our model's additional eye geometries successively added. The eyeball and eyelashes are considered as default eye geome-

#### 1.4. Low-quality Data Enhancement.

try and therefore kept in all subfigures.

In order to enhance the quality of low-resolution data, so that it can be better utilized, the data point needs to be encoded as  $Z_{id}$  in our latent space. This is done using our fitting method [1.3.](#page-0-2) The rest of the high fidelity assets are generated using our generative pipeline. Unlike the fitting procedure, we don't want *true-to-groundtruth* fitting which would result in a recreation of a low resolution model. We instead introduce a discriminator loss to balance the *MSE* loss. This provides an additional constraint on reality and quality during gradient descent. Empirically we give a 0.001 weight to the discriminator loss to balance the *MSE* loss. We also use the *Adam* optimizer with a constant  $learning - rate = 1.0$  for this experiment. The attained variable  $Z'_{id}$  is then fed in as the new input, and the process is iteratively repeated until convergence after about 4000 iterations.

### 2. Real Time Rendering Assets

To demonstrate the use of additional eye rendering assets (lacrimal fluid, blend mesh, and eye occlusion) available in our model, we show a real time rendering of a close up of an eye and its surrounding skin geometry and material from scan data in Figure [1.](#page-1-0) The rendering is performed using Unreal Engine 4. Materials and shaders are adopted from the *Digital Human* project [\[1\]](#page-1-1).

## References

<span id="page-1-1"></span>[1] Unreal Engine - Digital Human. [https://docs.](https://docs.unrealengine.com/en-US/Resources/Showcases/DigitalHumans/index.html) [unrealengine.com/en-US/Resources/](https://docs.unrealengine.com/en-US/Resources/Showcases/DigitalHumans/index.html) [Showcases/DigitalHumans/index.html](https://docs.unrealengine.com/en-US/Resources/Showcases/DigitalHumans/index.html). Online; Accessed: 2020-03-29. [2](#page-1-2)